|                                               |   | 2011-11 |        |    | 2011-12 |    |    |    | 2012-1 |   |   |   |   | 2012-2 |   |   |   | 2012-3 |    |    |    |    | 2012-4 |     |    |    |
|-----------------------------------------------|---|---------|--------|----|---------|----|----|----|--------|---|---|---|---|--------|---|---|---|--------|----|----|----|----|--------|-----|----|----|
|                                               |   | 45 4    | 6 47   | 48 | 8 49    | 50 | 51 | 52 | 1      | 2 | 3 | 4 | 5 | 6      | 7 | 8 | 9 | ) 1    | 10 | 11 | 12 | 13 | 14     | 15  | 16 | 17 |
| Colony                                        |   |         |        | -  |         | -  |    | •  | •      | • | • |   | - | •      |   | • | • |        |    |    |    |    | Col    | ony |    | •  |
| Battery Level Indicator                       |   |         |        |    |         |    |    |    |        |   |   |   |   |        |   |   |   |        |    |    |    |    |        |     |    |    |
| Improve library error codes                   |   |         |        |    |         |    |    |    |        |   |   |   |   |        |   |   |   |        |    |    |    |    |        |     |    |    |
| Better sanity check for invalid BOM type      |   |         |        |    |         |    |    |    |        |   |   |   |   |        |   |   |   |        |    |    |    |    |        |     |    |    |
| XBee/Wireless Initialization                  |   |         |        |    |         |    |    |    |        |   |   |   |   |        |   |   |   |        |    |    |    |    |        |     |    |    |
| get all the library inti's and functions ()   |   |         |        |    |         |    |    |    |        |   |   |   |   |        |   |   |   |        |    |    |    |    |        |     |    |    |
| Xbee Documentation                            |   |         |        |    |         |    |    |    |        |   |   |   |   |        |   |   |   |        |    |    |    |    |        |     |    |    |
| xbee baud rates                               |   |         |        |    |         |    |    |    |        |   |   |   |   |        |   |   |   |        |    |    |    |    |        |     |    |    |
| Wireless - core send, ack functions           |   |         |        |    |         |    |    |    |        |   |   |   |   |        |   |   |   |        |    |    |    |    |        |     |    |    |
| Wireless - xbee.c                             |   |         |        |    |         |    |    |    |        |   |   |   |   |        |   |   |   |        |    |    |    |    |        |     |    |    |
| xbee id                                       |   |         |        |    |         |    |    |    |        |   |   |   |   |        |   |   |   |        |    |    |    |    |        |     |    |    |
| investigate new AVR simulator?                |   |         |        |    |         |    |    |    |        |   |   |   |   |        |   |   |   |        |    |    |    |    |        |     |    |    |
| Conclusion on filter design                   |   | Assign  |        |    |         |    |    |    |        |   |   |   |   |        |   |   |   |        |    |    |    |    |        |     |    |    |
| Figure out rangefinders group                 |   | Assign  |        |    |         |    |    |    |        |   |   |   |   |        |   |   |   |        |    |    |    |    |        |     |    |    |
| Complete SURG form                            |   | Assign  |        |    |         |    |    |    |        |   |   |   |   |        |   |   |   |        |    |    |    |    |        |     |    |    |
| Check/Order robot battery clips               | 4 | Assign  | ed 50° | %  |         |    |    |    |        |   |   |   |   |        |   |   |   |        |    |    |    |    |        |     |    |    |
| Line Follower Collimator                      |   |         |        |    |         |    |    |    |        |   |   |   |   |        |   |   |   |        |    |    |    |    |        |     |    |    |
| Redo robot pants                              |   |         |        |    |         |    |    |    |        |   |   |   |   |        |   |   |   |        |    |    |    |    |        |     |    |    |
| Get Colony videos onto VideoTron. Embed in () |   |         |        |    |         |    |    |    |        |   |   |   |   |        |   |   |   |        |    |    |    |    |        |     |    |    |
| Clean up repository branches                  |   |         |        |    |         |    |    |    |        |   |   |   |   |        |   |   |   |        |    |    |    |    |        |     |    |    |
| Add Line Following to Library                 |   |         |        |    |         |    |    |    |        |   |   |   |   |        |   |   |   |        |    |    |    |    |        |     |    |    |
| Profile different mapping surfaces            |   |         |        |    |         |    |    |    |        |   |   |   |   |        |   |   |   |        |    |    |    |    |        |     |    |    |
| Make Hunter-Prey Ref More Verbose             |   |         |        |    |         |    |    |    |        |   |   |   |   |        |   |   |   |        |    |    |    |    |        |     |    |    |
| Clean up Colony-New and prepare for next ()   |   |         |        |    |         |    |    |    |        |   |   |   |   |        |   |   |   |        |    |    |    |    |        |     |    |    |
| Implement Intersection Behavior               |   |         |        |    |         |    |    |    |        |   |   |   |   |        |   |   |   |        |    |    |    |    |        |     |    |    |
| wl_basic_do_default(int *length) doesn't ()   |   |         |        |    |         |    |    |    |        |   |   |   |   |        |   |   |   |        |    |    |    |    |        |     |    |    |
| Schedule Fleet Maintenence Day                |   |         |        |    |         |    |    |    |        |   |   |   |   |        |   |   |   |        |    |    |    |    |        |     |    |    |
| Discuss and Contact about Extra Colony III () |   |         |        |    |         |    |    |    |        |   |   |   |   |        |   |   |   |        |    |    |    |    |        |     |    |    |

05/15/2024

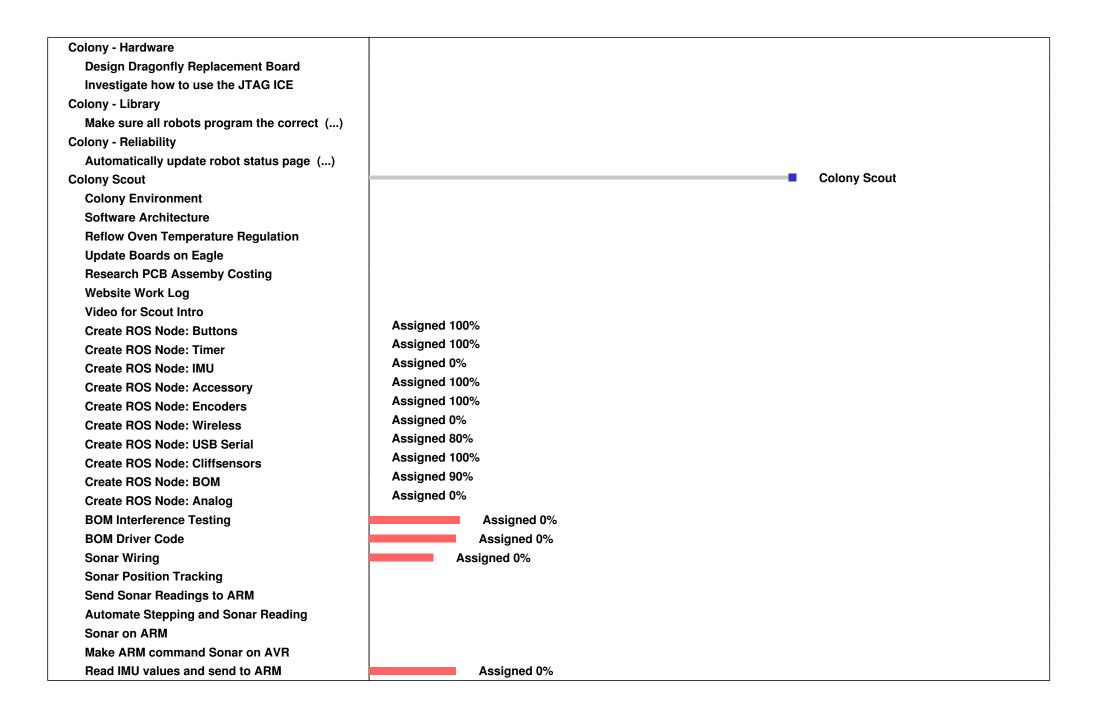

05/15/2024 2/5

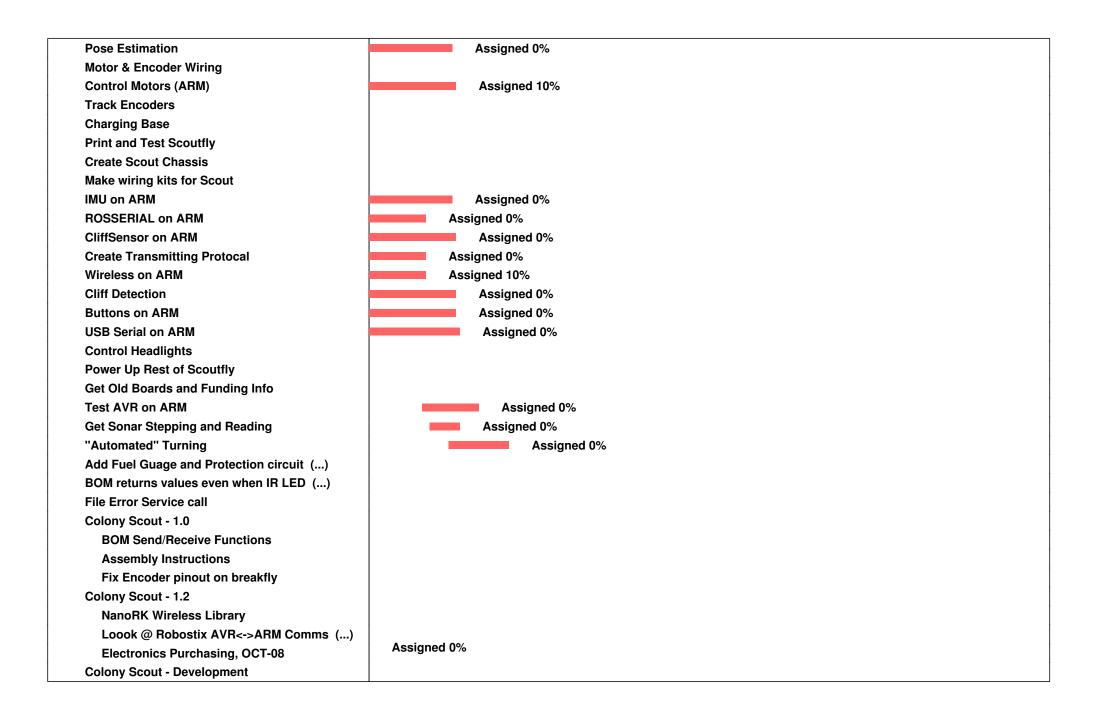

05/15/2024 3/5

**System Wiring** Look into accelerometer speed Assigned 0% **Email Red W** Assigned 50% Create roboclub demo **Audio Command & Output Accessory** Design SmartFly Smart Acessory (...) Assigned 20% **Mechanical Work Log** Check speaker magnet interference (...) HyLo HyLo Assigned 0% type proposed proposal Meeting **Mechanical Logic Gates Mechanical Logic Gates** Assigned 0% Update - website Assigned 0% You Tube + Display Case Assigned 0% Website - host on roboclub Assigned 0% Look into getting copywrite Wishlist Sell T-shirts on website **Arbor Press Horizontal Band Saw Compressed Air System** Quadrotor Quadrotor Make Wishlist of Parts **Fix the Quadrotor Point Cloud Display** Design aluminum frame for Quad1 Assigned 0% Make private repository **Email Harrison to Order Parts** USB to micro USB cable RoboBuggy RoboBuggy Assigned 40% Write a SURG Grant RobOrchestra Assigned 0% Model Solenoids for brassbot in Solidworks Assigned 0% Get Pianobot modelled with the piano

05/15/2024 4/5

RobOrd

Parts List (pianobot) (someone work on this? (...) Algorithm for Pianobot? **Tooltron** Write tutorial about network programming Tooltron - 1.0 script for network programming notifications of tool boot packets in (...) Put up a warning sign for Tooltron swiping (...) **Document the Network Bootloader** Document the States of the toolbox/cardbox Server dies when internet is out update server docs Tooltron - 1.1 timeouts not working correctly remove server hacks organize repo **Document new Error codes on Cardbox** order more boards and replace drill-press (...) Tooltron - 2.0 Keypad row 3 (7,8,9,C) does not work **MySQL Stored Procedures Tooltron status indicator** Underwater Swarm Bots **Underwater Swarm Bots** FTDI cable Assigned 0% **WCTU** WCTU WCTU -WCTU Version 1.0 50% WCTU - WCTU Version 1.0 Assigned 0% Create v1.0 JS Client Revision 1

05/15/2024 5/5